SAP ABAP table BAPI10770D {EHS: BAPI structure for risk classification}

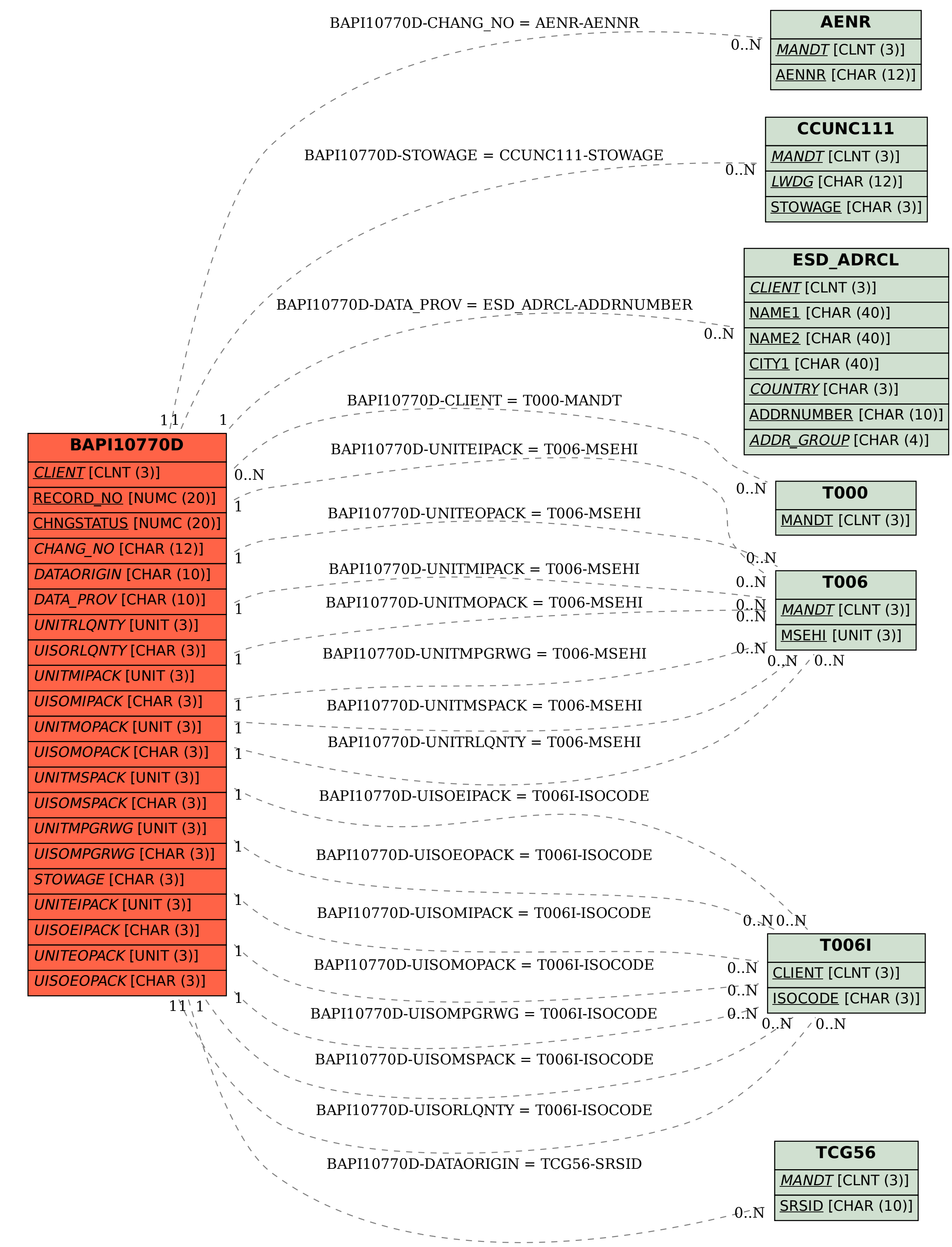